## INCIDENT CHECK-IN LIST (ICS 211)

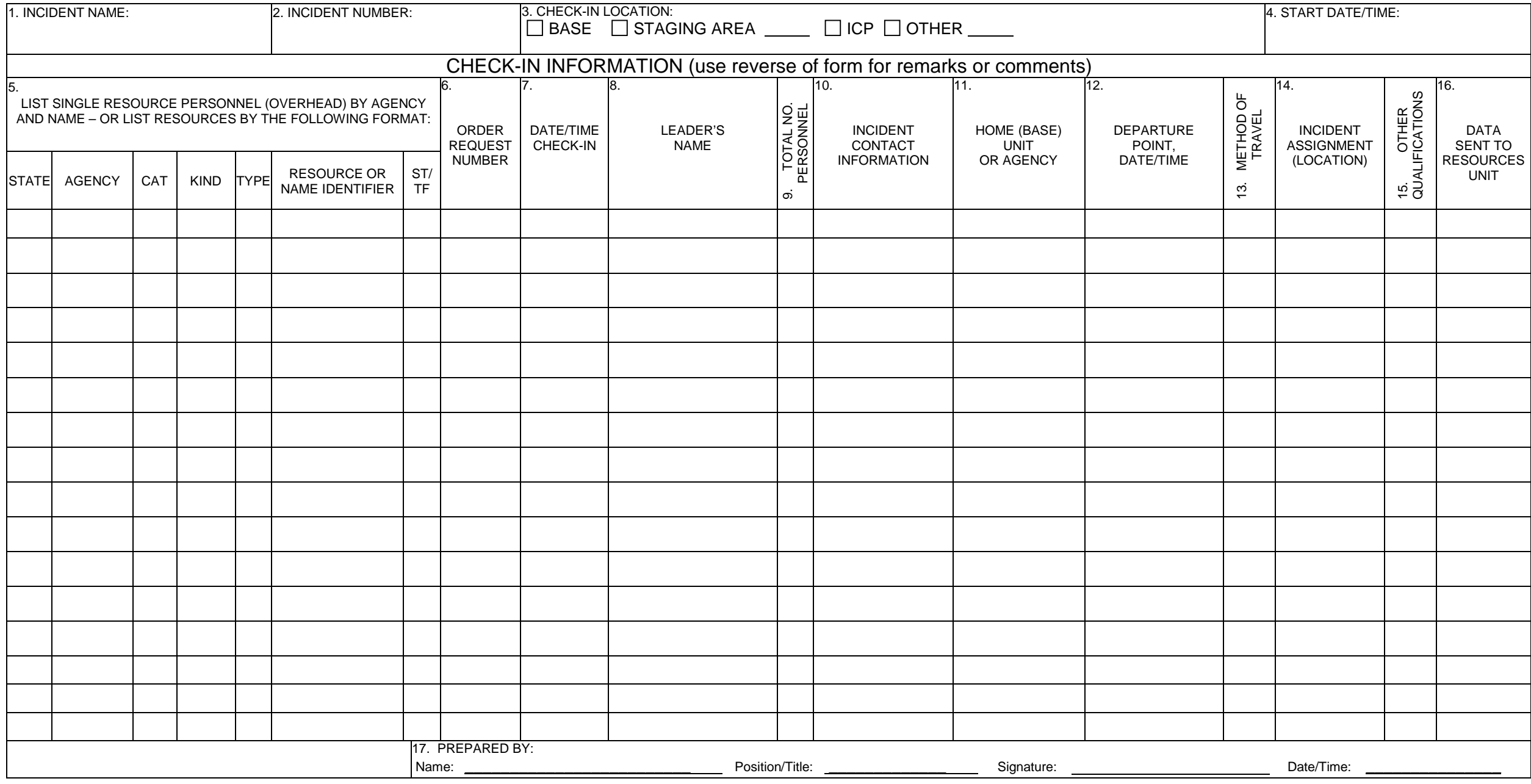

## **Check-In List (ICS 211)**

**Purpose.** Personnel and equipment arriving at the incident can check in at various incident locations. Check-in consists of reporting specific information, which is recorded on the Check-In List (ICS 211). The ICS 211 serves several purposes, as it:

- (1) records arrival times at the incident of all overhead personnel and equipment,
- (2) records the initial location of personnel and equipment to facilitate subsequent assignments, and
- (3) supports demobilization by recording the home base, method of travel, etc., for resources checked in.

**Preparation.** The ICS 211 is initiated at a number of incident locations including: Staging Areas, Base, and Incident Command Post (ICP). Preparation may be completed by:

- (1) overhead at these locations, who record the information and give it to the Resources Unit as soon as possible,
- (2) the Incident Communications Center Manager located in the Communications Center, who records the information and gives it to the Resources Unit as soon as possible,
- (3) a recorder from the Resources Unit during check-in to the ICP. As an option, the ICS 211 can be printed on colored paper to match the designated Resource Status Card (ICS 219) colors. The purpose of this is to aid the process of completing a large volume of ICS 219s. The ICS 219 colors are:
	- 219-1: Header Card Gray (used only as label cards for T-Card racks)
	- 219-2: Crew/Team Card Green
	- 219-3: Engine Card Rose
	- 219-4: Helicopter Card Blue
	- 219-5: Personnel Card White
	- 219-6: Fixed-Wing Card Orange
	- 219-7: Equipment Card Yellow
	- 219-8: Miscellaneous Equipment/Task Force Card Tan
	- 219-10: Generic Card Light Purple

**Distribution.** ICS 211s, which are completed by personnel at the various check-in locations, are provided to the Resources Unit, Demobilization Unit, and Finance/Administration Section. The Resources Unit maintains a master list of all equipment and personnel that have reported to the incident.

## **Notes:**

- Also available as  $8\frac{1}{2}$  x 14 (legal size) or 11 x 17 chart.
- Use reverse side of form for remarks or comments.
- If additional pages are needed for any form page, use a blank ICS 211 and repaginate as needed.
- Contact information for sender and receiver can be added for communications purposes to confirm resource orders.

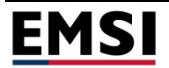

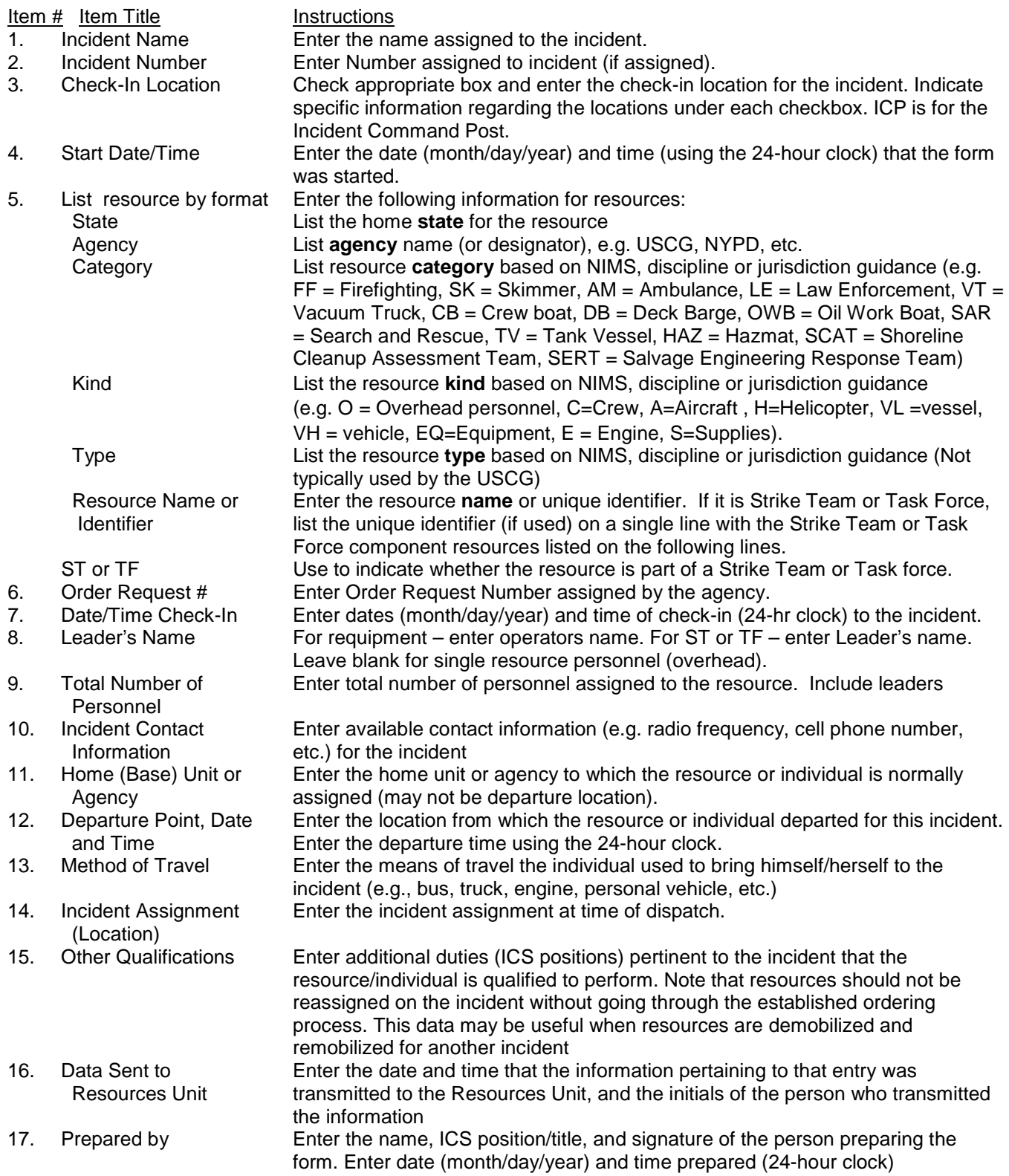

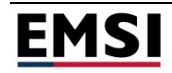